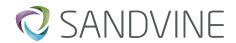

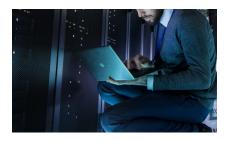

#### PRODUCT CODES

Onsite Instructor-Led: 300-00407

# Application Monitoring (Sd) for ANI

#### **COURSE OVERVIEW**

In this lab-based course, the student will gain the necessary theoretical and practical understanding of ANI's Application Monitoring feature in order to deploy use cases utilising Application Monitoring and Control over the Sd interface with a PCRF. The course provides an overview of the Diameter protocol and explains how Sd messaging is performed between the Maestro Policy Engine acting as a TDF and the PCRF. You will also learn how to create rulesets in ActiveLogic to perform data plane actions based on the information provisioned by the PCRF to Maestro. The lab portion of the course will further cement the concepts presented in the lessons and provides the practical ability to design, configure, verify and monitor an Application Monitoring solution.

| Modality                             | Hands-on<br>Labs? | Intended Audience<br>/ Roles                                                  | Duration<br>(Instructor-Led) | Prerequisites  |
|--------------------------------------|-------------------|-------------------------------------------------------------------------------|------------------------------|----------------|
| Onsite Exclusive<br>(Instructor-Led) | Yes               | <ul><li>Use Case<br/>Deployment<br/>Engineer</li><li>Field Engineer</li></ul> | Two Days                     | ANI Essentials |

#### **Course Content**

# Application Monitoring and Control - Introduction

- Application Monitoring and Control Overview
- 3GPP architecture and ANI
- Maestro Policy Engine acting as a TDF
- Sandvine Use Cases and Application Monitoring

#### Diameter Overview and Configuration

- Configuration of Diameter for Application Monitoring
- Diameter messaging and key AVPs
- Controlling Diameter base AVPs sent to the PCRF
- Monitoring the Diameter sub-system and the Diameter performance
- Lab exercise: Configuring Diameter connectivity to a PCRF

#### **Understanding Sd Messaging**

- Understand the different types of information that the PCRF sends Maestro for Application Monitoring
- Understand the function of the different Sd message types
- Understand the Sd message flow sequence

 Understand the function of ADC Rules and Event Triggers

#### **Deploying Application Monitoring**

- Application Monitoring Product Configuration
- Subscriber Mapping for Application Monitoring
- Defining the ADC rules and ADC Rule Base Names
- Lab Exercise: Subscriber Mapping based on Application Monitoring

## **Understanding Session Context Events**

- Configuring the User Plane Controller package
- Information provided for Application Monitoring

# Rulesets based on Application Monitoring

- Configuring the session context schema to send Sd state to ActiveLogic
- Creating a ruleset based on Sd state
- Lab Exercise: Deploy an Application Monitoring solution and learn how to test and monitor a solution

#### Also Consider

- ANI Essentials (Prerequisite for this course)
- Installing & Configuring ANI
- Subscriber Mapping with ANI
- Troubleshooting ANI

If you have any questions about Sandvine's Education Services or courses, contact <a href="mailto:learning@sandvine">learning@sandvine</a>.

## **ABOUT SANDVINE**

Sandvine's cloud-based Application and Network Intelligence portfolio helps customers deliver high quality, optimized experiences to consumers and enterprises. Customers use our solutions to analyze, optimize, and monetize application experiences using contextual machine learning-based insights and real-time actions. Market-leading classification of more than 95% of traffic across mobile and fixed networks by user, application, device, and location creates uniquely rich, real-time data that significantly enhances interactions between users and applications and drives revenues. For more information visit http://www.sandvine.com or follow Sandvine on Twitter @Sandvine.

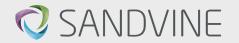

USA 5800 Granite Parkway Suite 170 Plano, TX 75024 USA

Svärdfiskgatan 4 432 40 Varberg, Halland Sweden T. +46 340.48 38 00 CANADA 410 Albert Street, Suite 201, Waterloo, Ontario N2L 3V3, Canada T. +1 519.880.2600

ASIA RMZ Ecoworld, Building-1, Ground Floor, East Wing Devarabeesanahalli, Bellandur, Outer Ring Road, Bangalore 560103, India T. +91 80677.43333

Copyright ©2021 Sandvine Corporation. All rights reserved. Any unauthorized reproduction prohibited. All other trademarks are the property of their respective owners.

This documentation, including all documentation incorporated by reference herein such as documentation provided or made available on the Sandvine website, are provided or made accessible "AS IS" and "AS AVAILABLE" and without condition, endorsement, guarantee, representation, or warranty of any kind by Sandvine Corporation and its affiliated companies ("Sandvine"), and Sandvine assumes no responsibility for any typographical, technical, or other inaccuracies, errors, or omissions in this documentation. In order to protect Sandvine proprietary and confidential information and/or trade secrets, this documentation may describe some aspects of Sandvine technology in generalized terms. Sandvine reserves the right to periodically change information that is contained in this documentation; however, Sandvine makes no commitment to provide any such changes, updates, enhancements, or other additions to this documentation to you in a timely manner or at all.